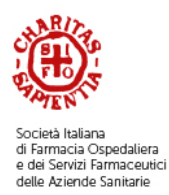

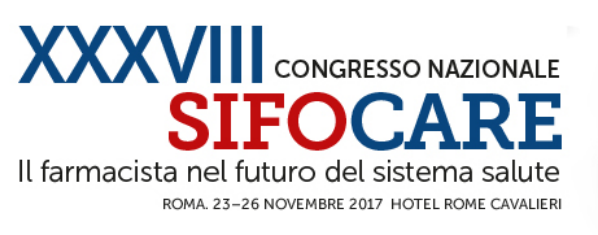

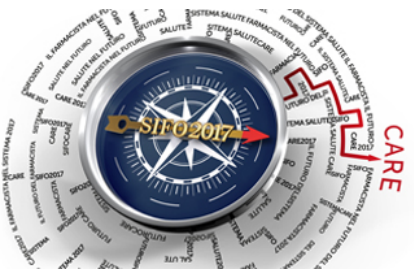

# **ISTRUZIONI PER LA REALIZZAZIONE DEGLI E-POSTER**

### **Introduzione**

I poster anziché stampati e affissi su pannelli, saranno visualizzati su monitor 48 pollici touch, orientati in senso verticale. Ogni monitor rappresenta una postazione di ricerca e visualizzazione tramite la quale sarà possibile ricercare il contributo di interesse attraverso alcune chiavi quali argomento, autori, titolo, etc., visualizzarlo e digitare messaggi o quesiti da porre all'autore

Ciò premesso ogni autore dovrà preparare il proprio poster in formato .pdf ed eventualmente accompagnare lo stesso con un file di commento audio registrato, con uno o più file video e una serie di immagini. Di seguito alcuni suggerimenti per la realizzazione del file .pdf del poster, del file .mp3 del commento audio e dei file video .avi o .mp4.

### **Realizzazione del poster**

**Formato file accettato: .pdf Formato del file suggerito: verticale, analogo ai poster tradizionali Dimensione massima consigliata: 20 MB**

**Il formato corretto è verticale, analogo ai 70 base x 100 h dei poster cartacei tradizionali**. Formati differenti saranno comunque visualizzabili, sfrutteranno semplicemente meno bene il monitor di visualizzazione che avrà orientamento verticale. L'opzione più semplice è un .pdf a pagina singola ma il sistema accetta anche .pdf multipagina. Si consiglia di realizzare un massimo di 5 pagine per una migliore fruizione.

## **Realizzazione del file di commento audio .MP3**

**Formato accettato per l'invio: .MP3 Durata indicativa suggerita: 1-2 minuti Dimensioni massime del file: 10 MB**

Ciascun partecipante, mentre visualizza il vostro poster, potrà decidere di ascoltare un vostro commento preregistrato cliccando su un pulsante presente sullo schermo. L'invio del commento audio è contestuale all'invio del file .pdf del poster.

#### **Realizzazione del file di immagini**

**Formato file accettato: .pdf Dimensioni massime del file: 25 MB**

Al vostro contributo poster in .pdf potranno essere allegate delle immagini. Si consiglia di inserirle in un file .ppt, salvato in .pdf. L'invio della Photo Gallery è contestuale all'invio del file .pdf del poster.

## **Realizzazione dei file video allegati .AVI o .MP4**

**Formato accettato per l'invio: .MP4 Codec: h264 Dimensioni massime del file: 25 MB**

Al vostro contributo poster in pdf potranno essere allegati uno o più file video. Il partecipante, potrà visualizzare l'elenco dei file video collegati con il poster e selezionarli per la visualizzazione.

Per una navigazione veloce si consiglia la realizzazione di file in formato .MP4 (codec suggerito h264) con una dimensione non maggiore di 25 MB. L'invio del video è contestuale all'invio del file .pdf del poster.